## SAP ABAP table CFTIME {Names of time-related fields}

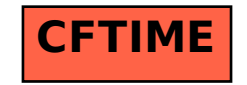